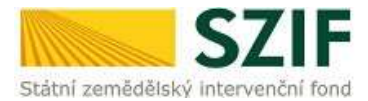

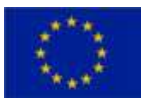

## Instrukce pro kontrolu Žádosti o dotaci PRV (Leader)

### Kontrolu provádí pracovník MAS, jen u vybraných polí je nastavena automatická SW kontrola (SW kontrola hlásí chybu v případě nesplnění podmínky po stisku tlačítka kontrola údajů v záhlaví formuláře Žádosti o dotaci).

### Pole neuvedená v instrukcích nejsou povinná a nekontrolují se.

## A Informace o žadateli

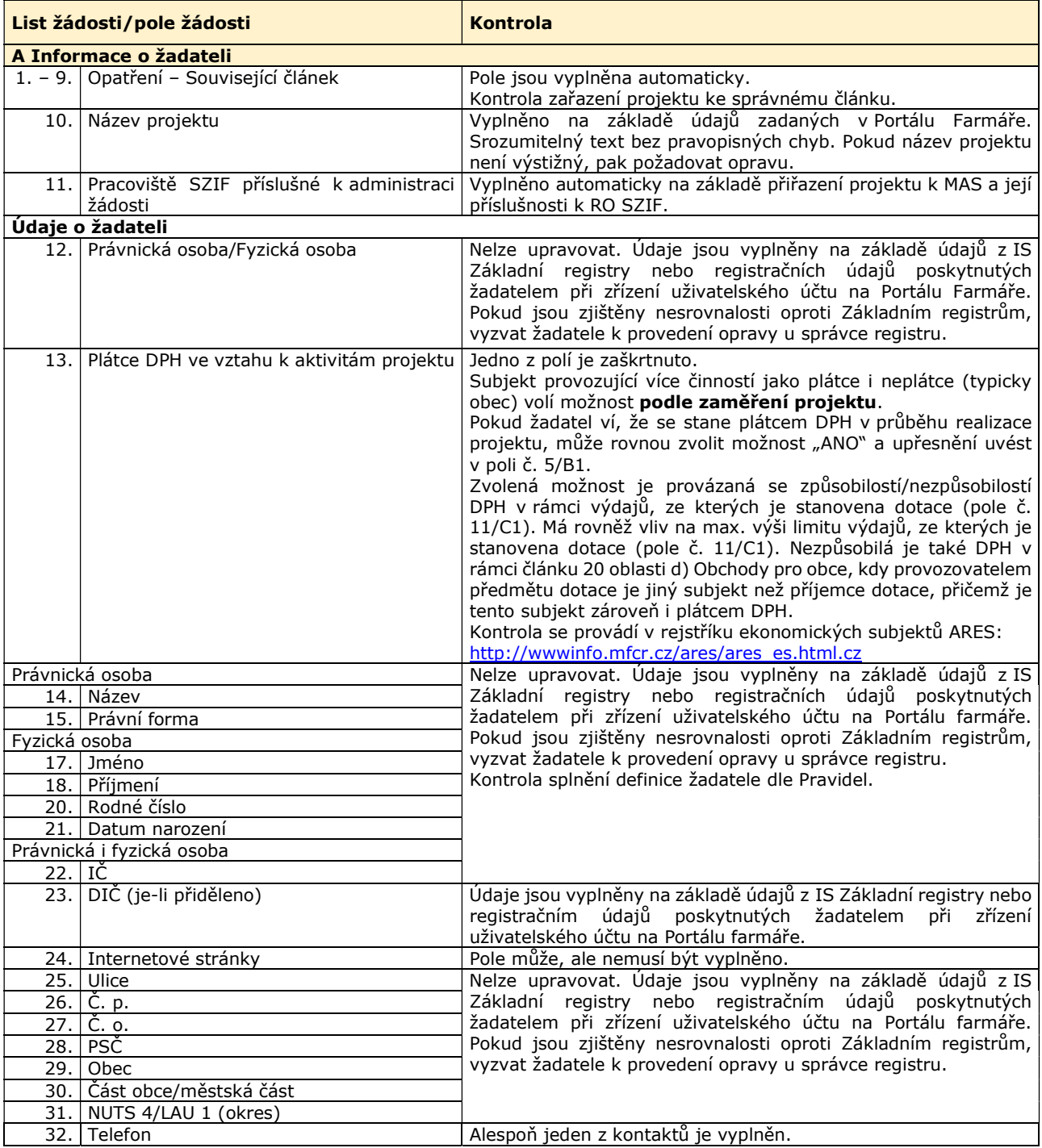

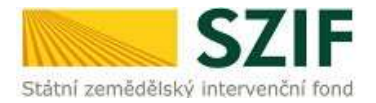

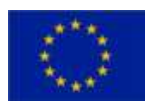

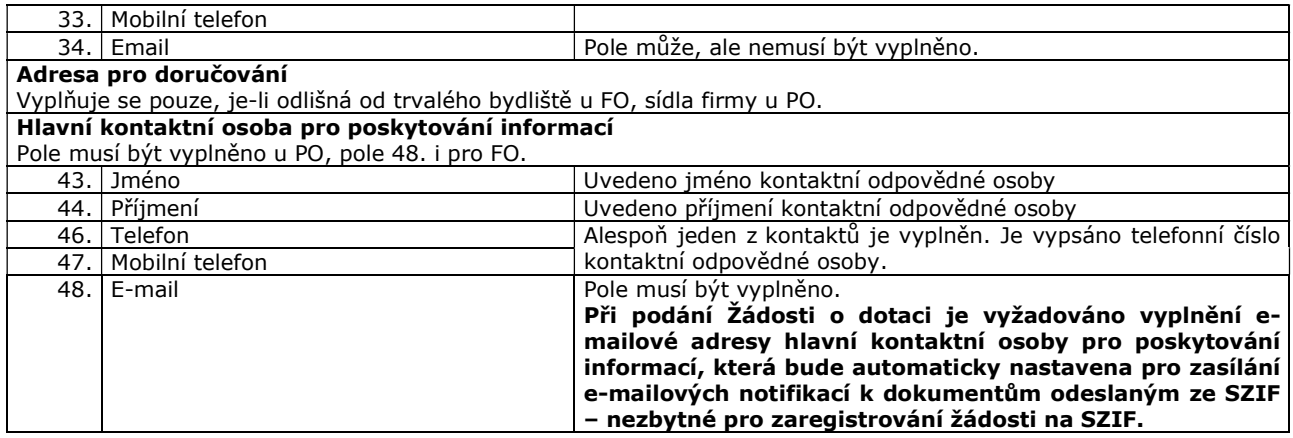

## B1 Popis projektu

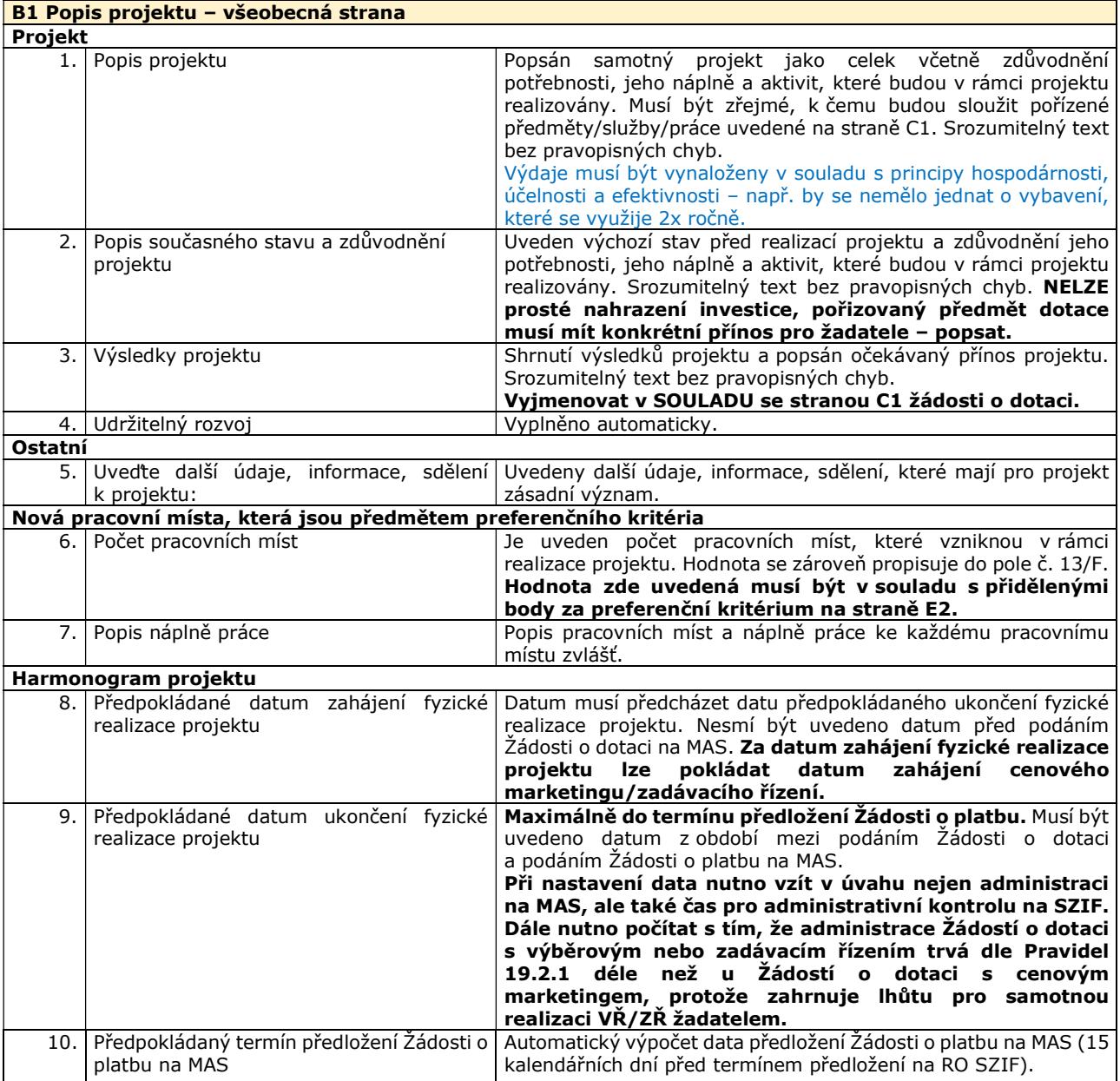

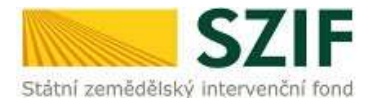

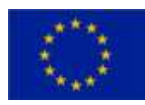

#### 11. | Předpokládaný termín předložení žádosti o | Max. 24 měsíců od předpokládaného podpisu Dohody. platbu na RO SZIF

### Místa realizace projektu

Místem realizace se rozumí místo, kde jsou realizovány stavební výdaje a/nebo umístěn předmět dotace.

V případě nákupu mobilních investic (mobilních strojů) se místem realizace rozumí místo, kde je majetek umístěn v době, kdy nevykonává svou funkci (mimo čl. 26 – vysvětleno níže).

Pokud je projekt realizován na více místech, musí žadatel uvést všechna. (V případě investic do pastevních areálů uvést ty pozemky, na kterých bude umístěn předmět dotace.)

V případě realizace projektu na cizích pozemcích lze nahradit nájemní/pachtovní smlouvu písemným souhlasem vlastníků dotčených pozemků s realizací projektu.

U čl. 17.1.a) V případě, že předmětem dotace jsou investice do nosných konstrukcí vinic, pak je nutné žadatele vyzvat k doložení vyjádření Ústředního kontrolního a zkušebního ústavu zemědělského, že se jedná o novou vinici dle §8, zák. č. 321/2004 Sb. Žadatel tímto doložením bude prokazovat, že na pozemky definované v místě realizace (kde je uplatňován výdaj na nosné konstrukce v nových výstavbách révy vinné a protikroupové systémy a nebo sítě na ochranu proti ptactvu ve vnicích) bude uplatňován §8, zák. č. 321/2004Sb. V případě, že bude doloženo vyjádření dle §9 – není možné vinici považovat za novou a jedná se tedy o nezpůsobilý výdaj.

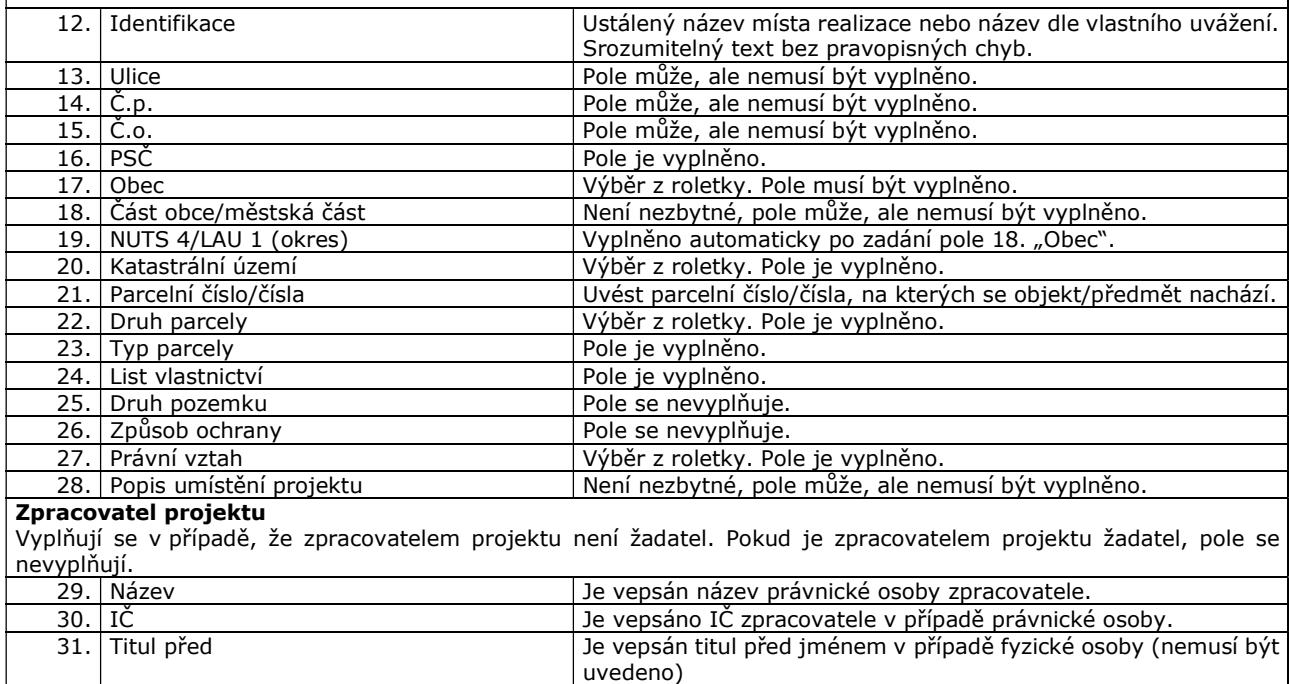

## B2 - SPECIFICKÁ ČÁST pro jednotlivé články

32. Jméno Jméno Jméno zpracovatele v případě fyzické osoby.<br>33. Příjmení – Jeho Jeho zpracovatele v případě fyzické osoby.

## Článek 17, odst. 1, písm. a) Investice do zemědělských podniků

34. Titul za Titul za jménem v případě fyzické osoby (nemusí být uvedeno)

Příjmení zpracovatele v případě fyzické osoby.

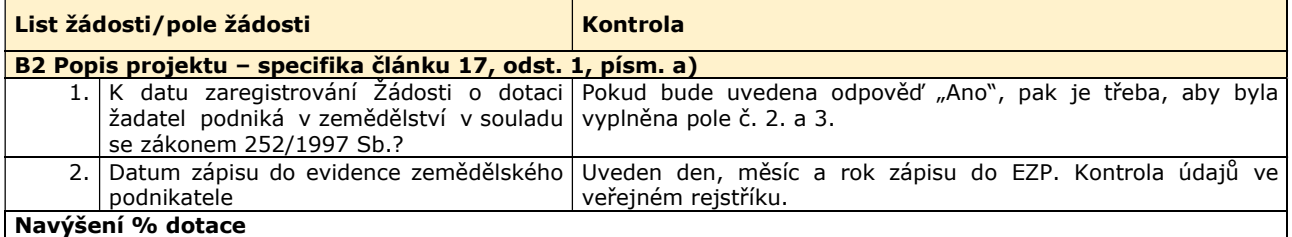

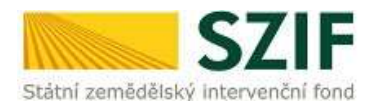

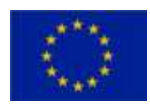

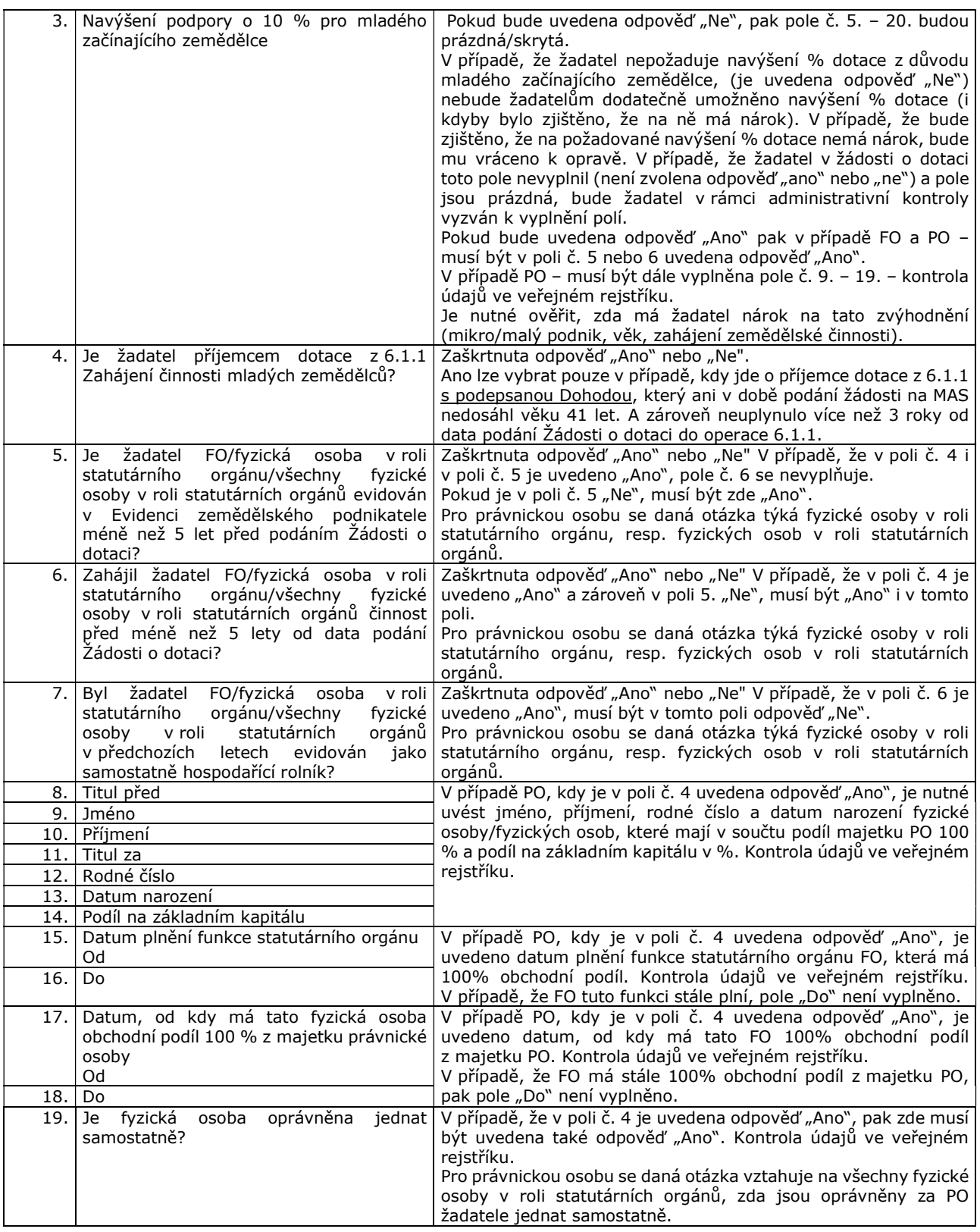

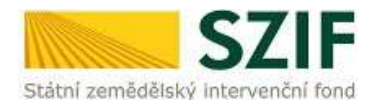

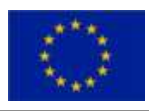

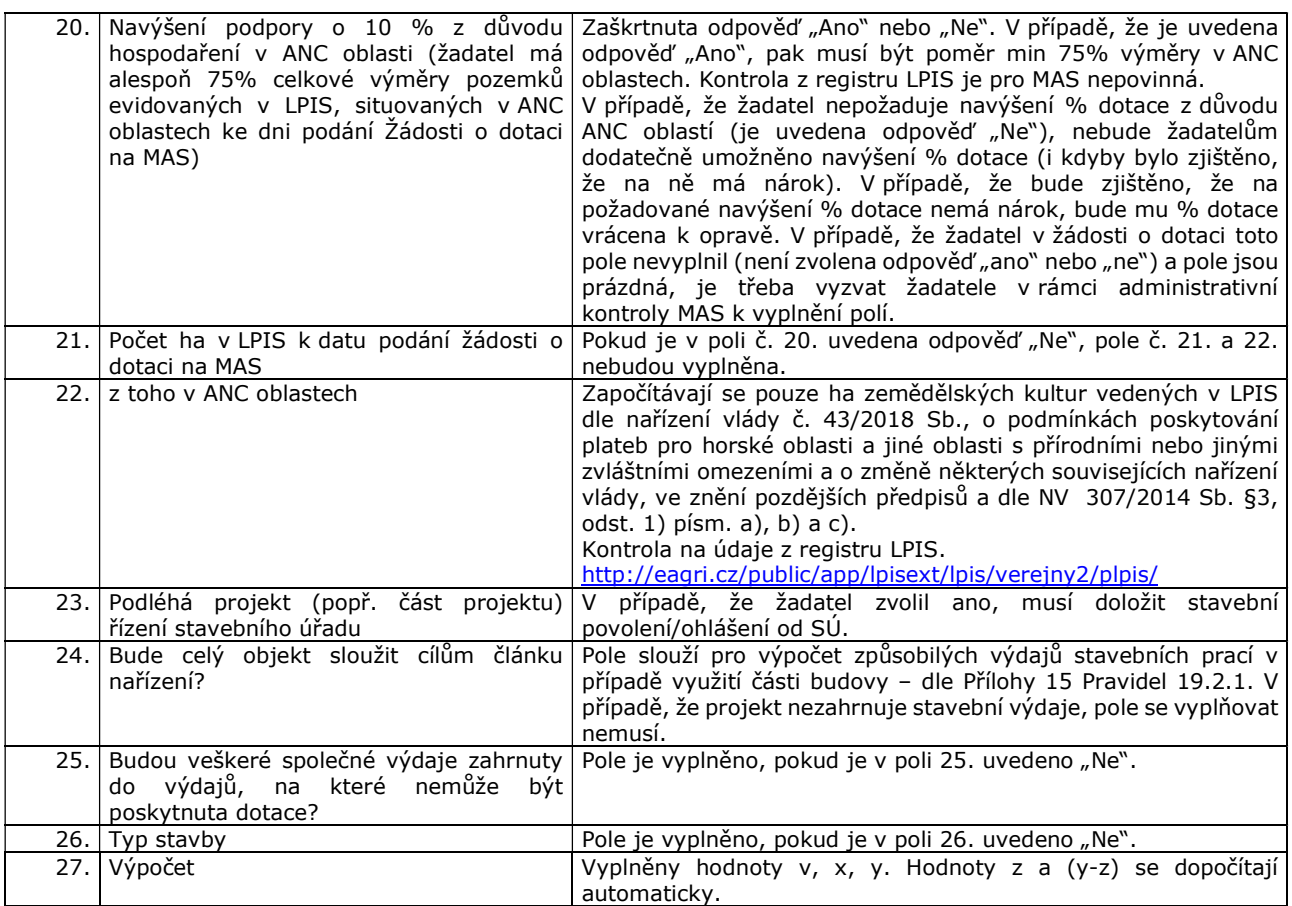

# B3 Zakázky (pro všechny články)

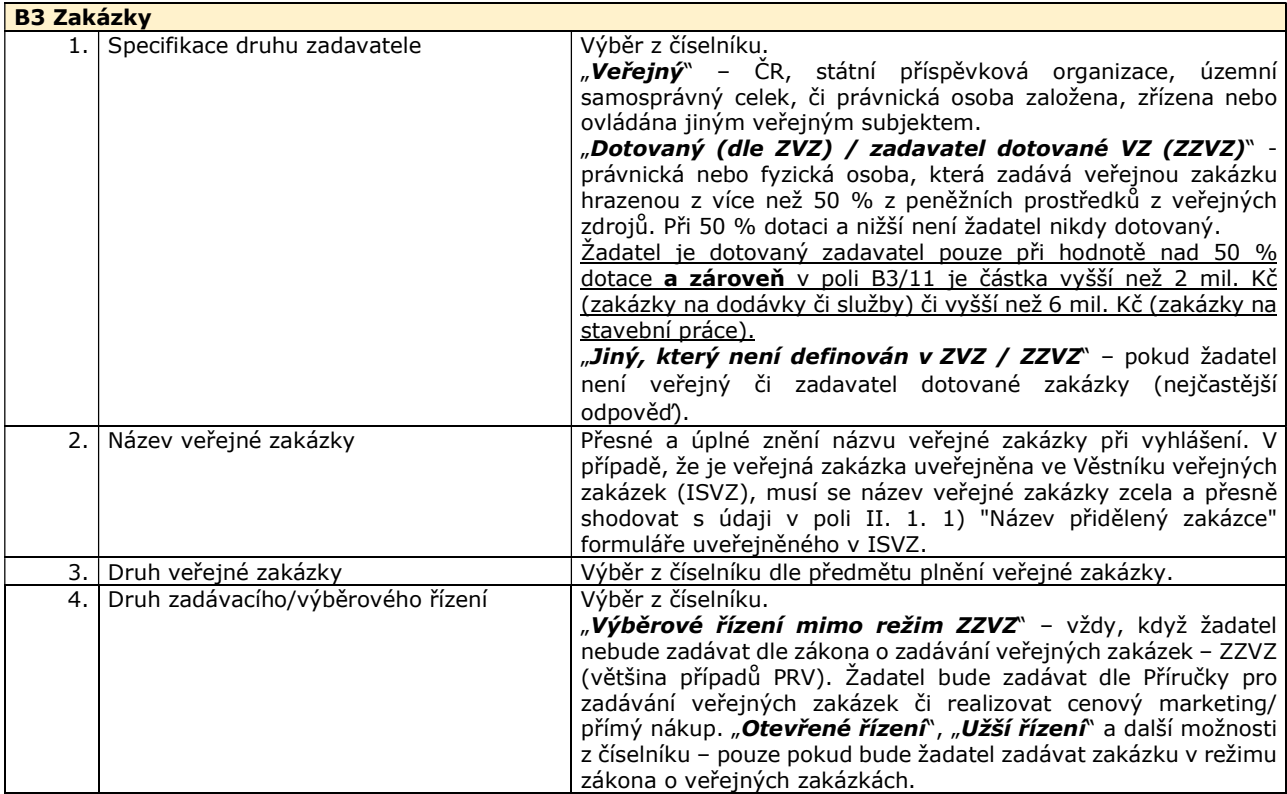

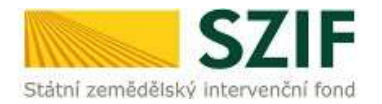

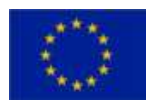

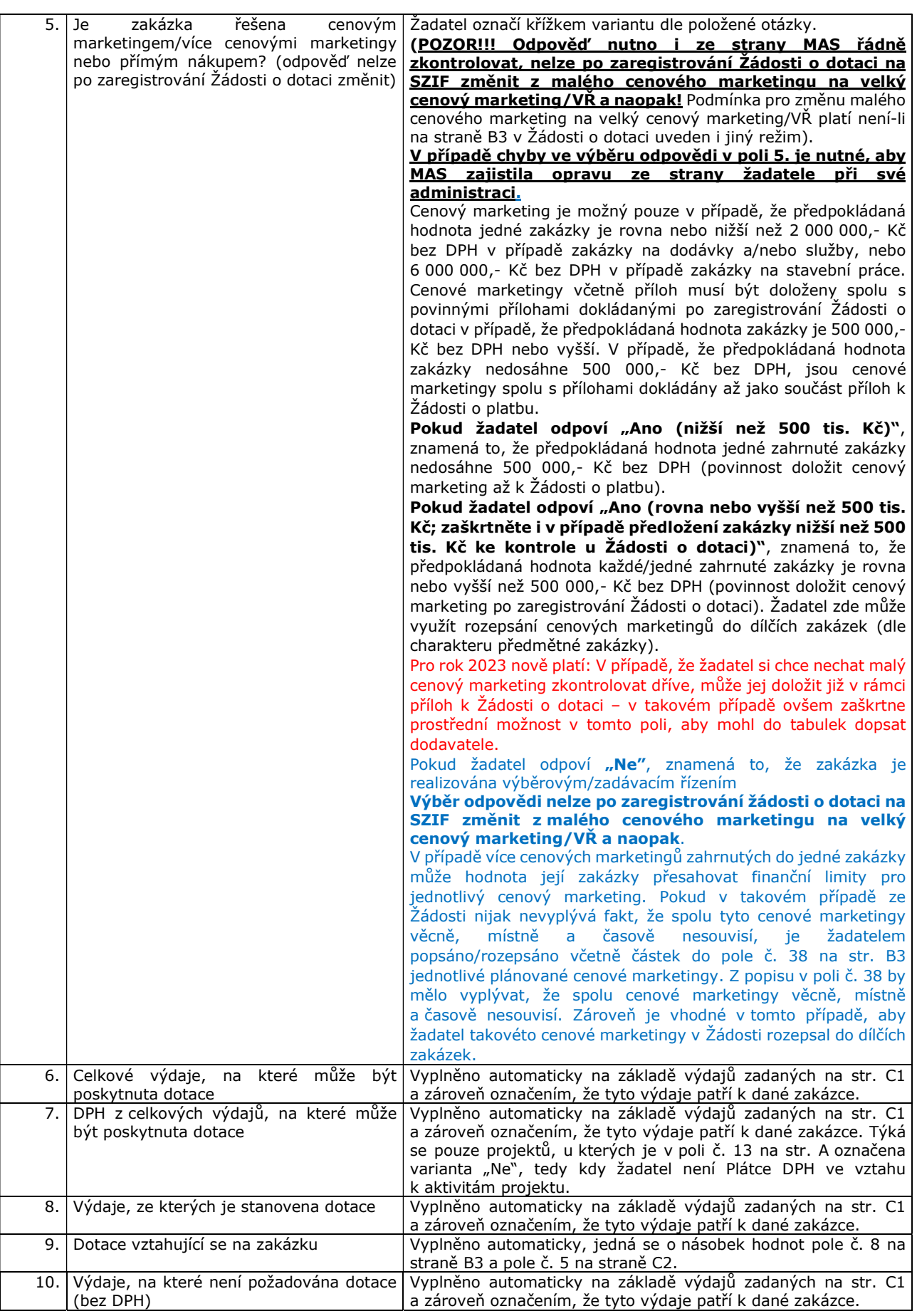

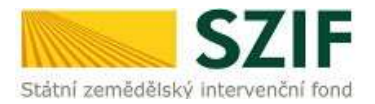

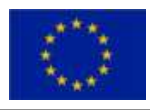

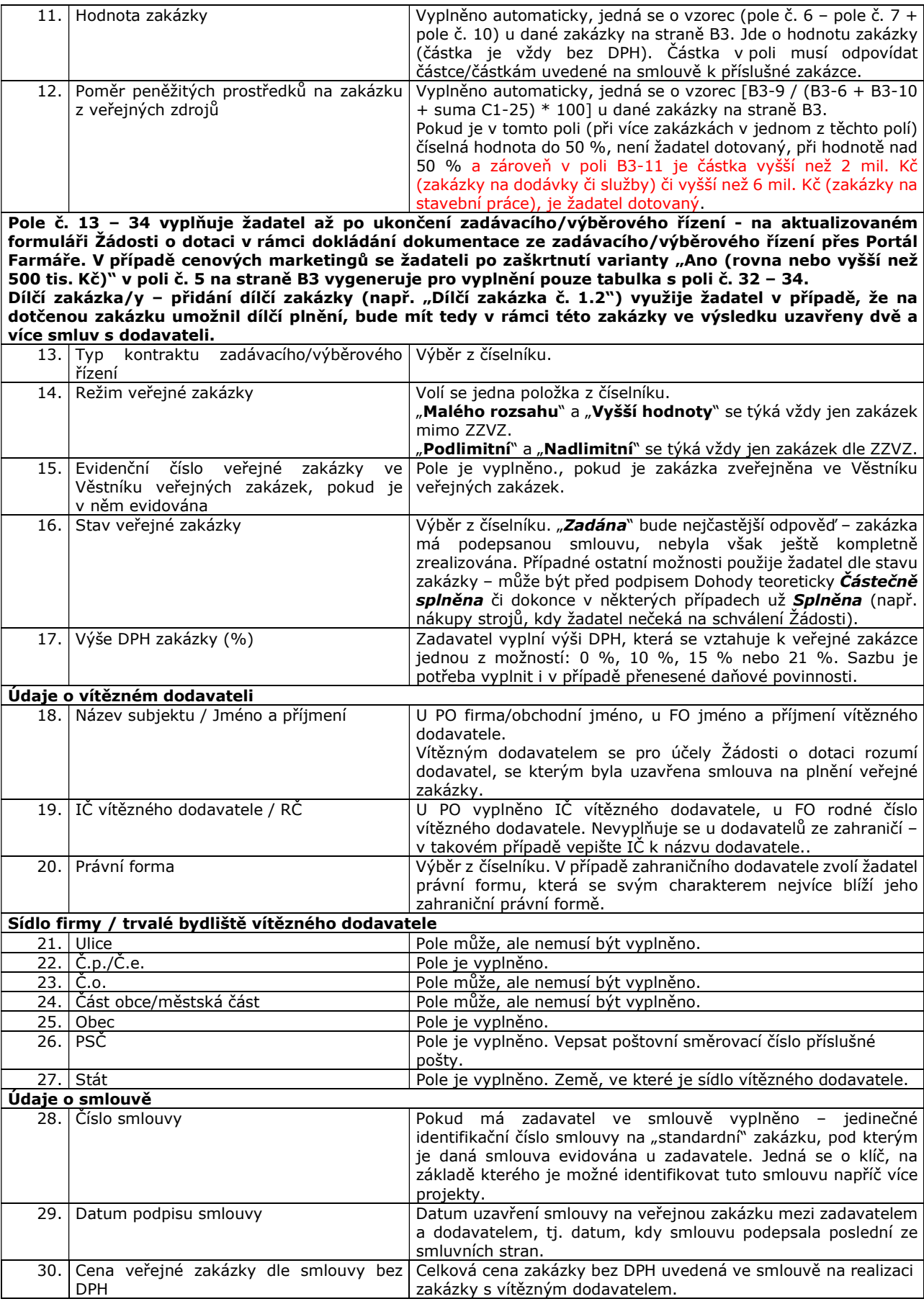

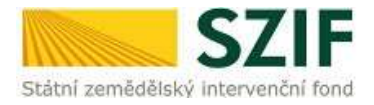

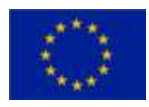

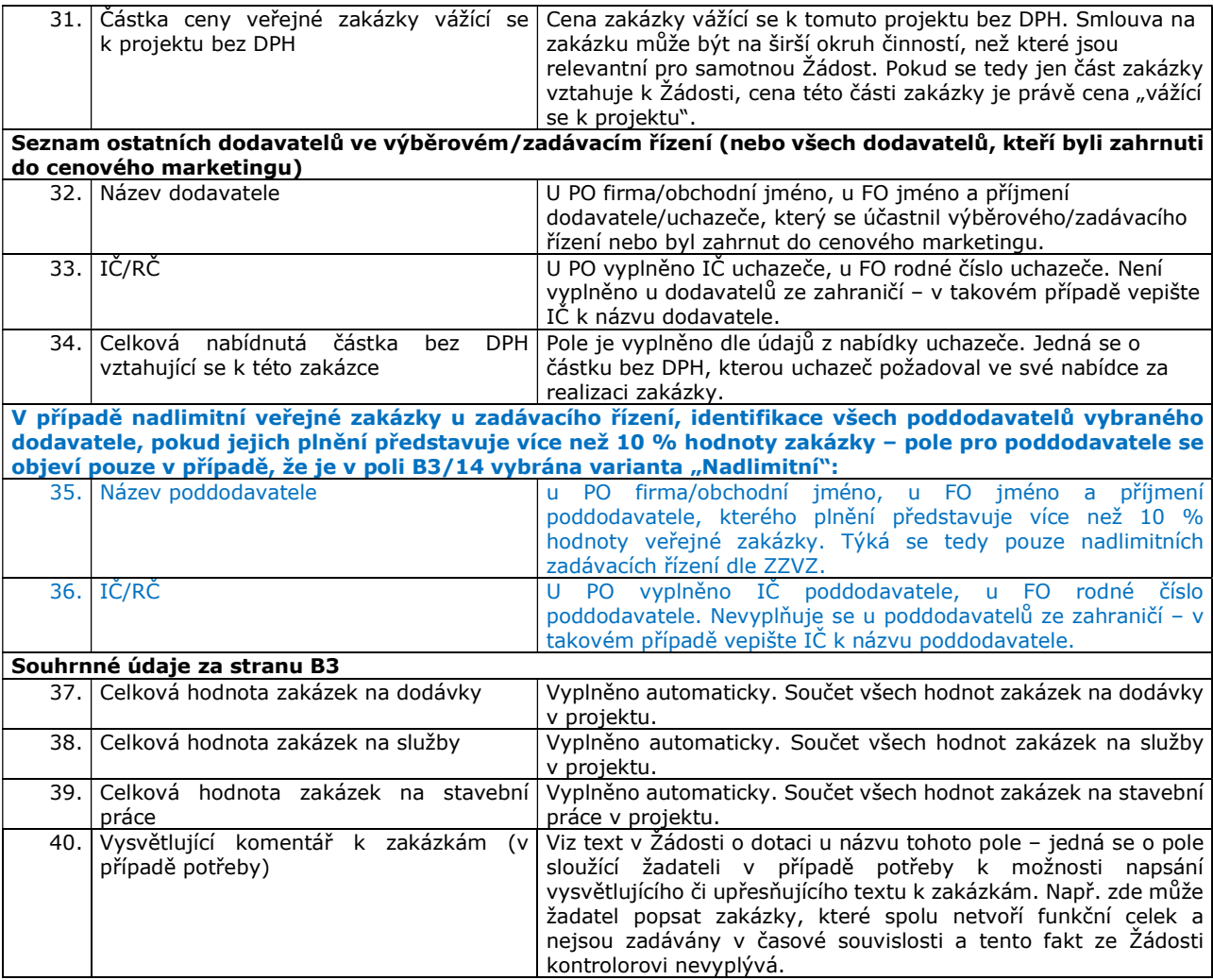

# C Výdaje projektu a struktura financování

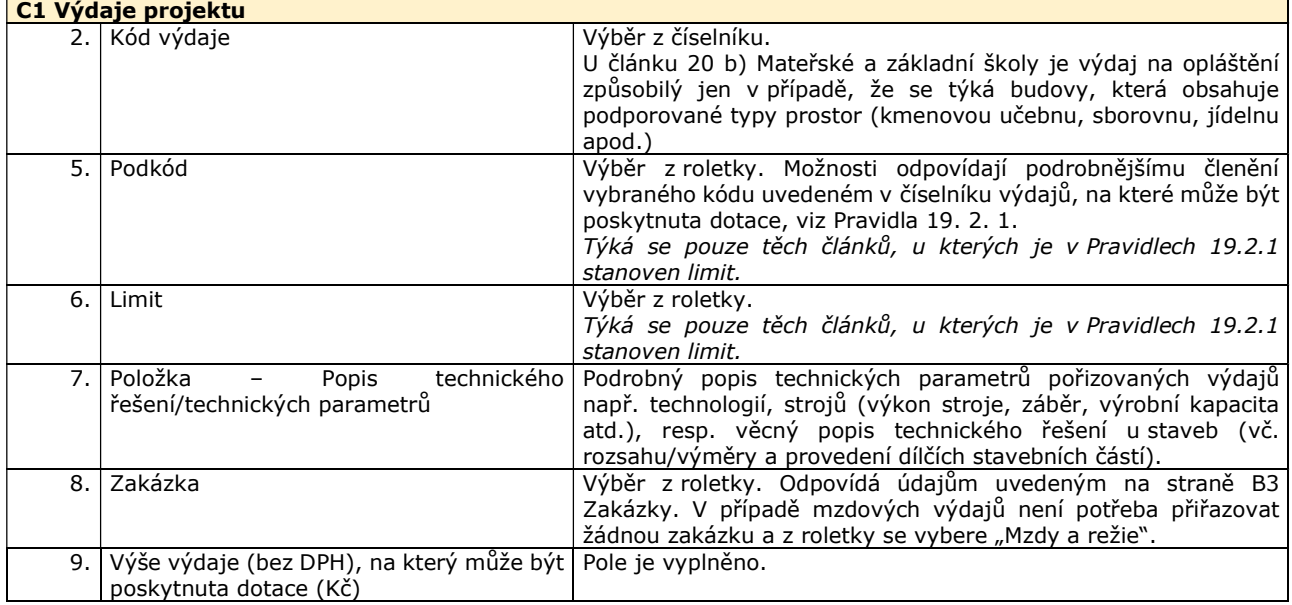

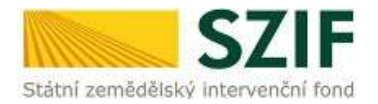

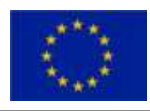

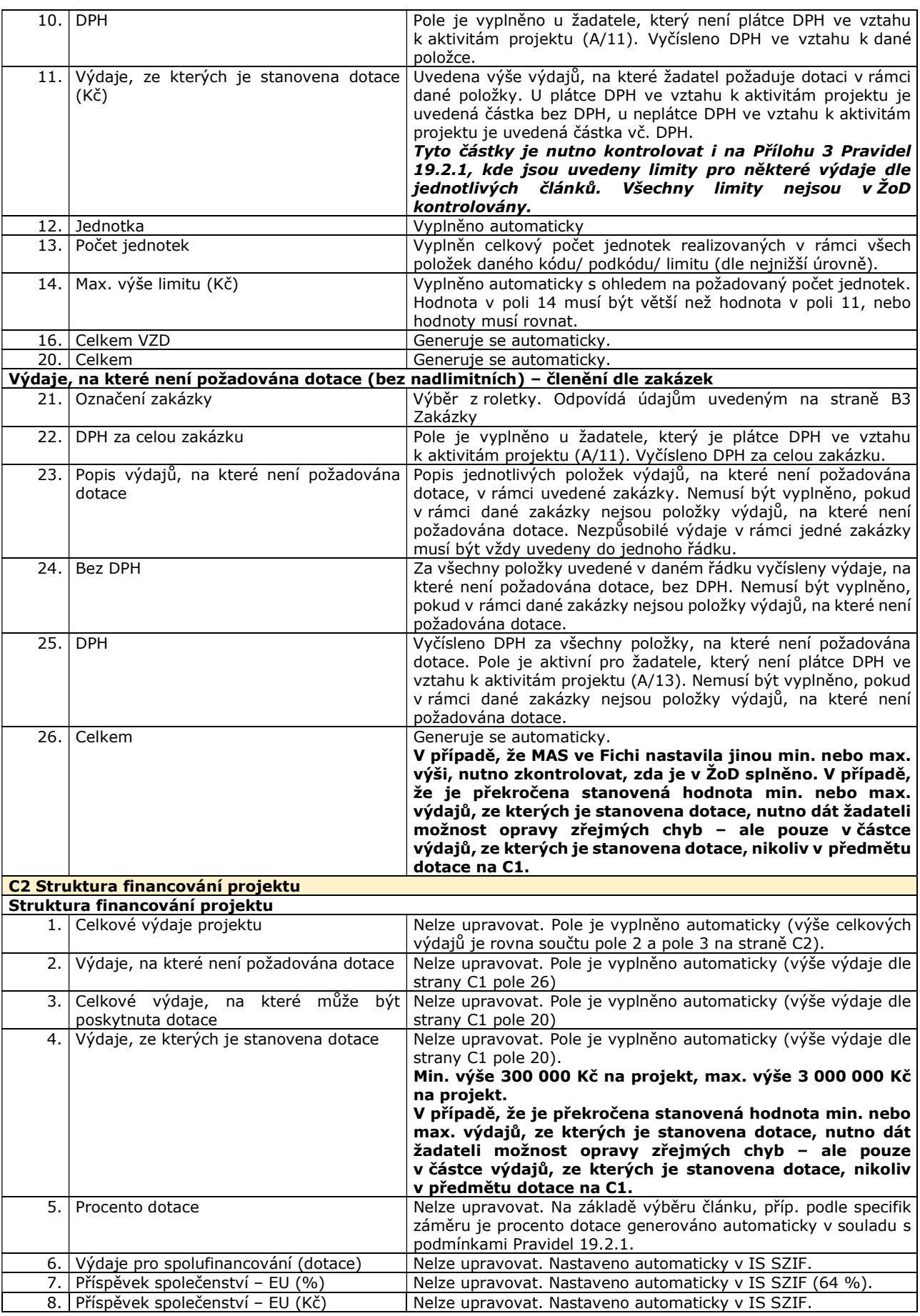

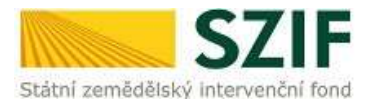

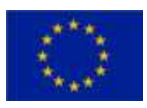

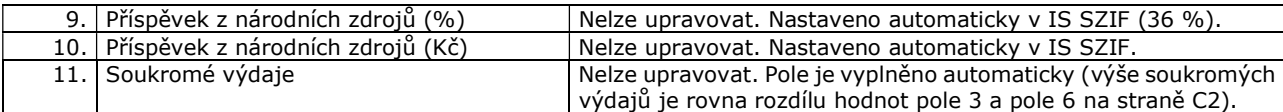

## E Preferenční kritéria

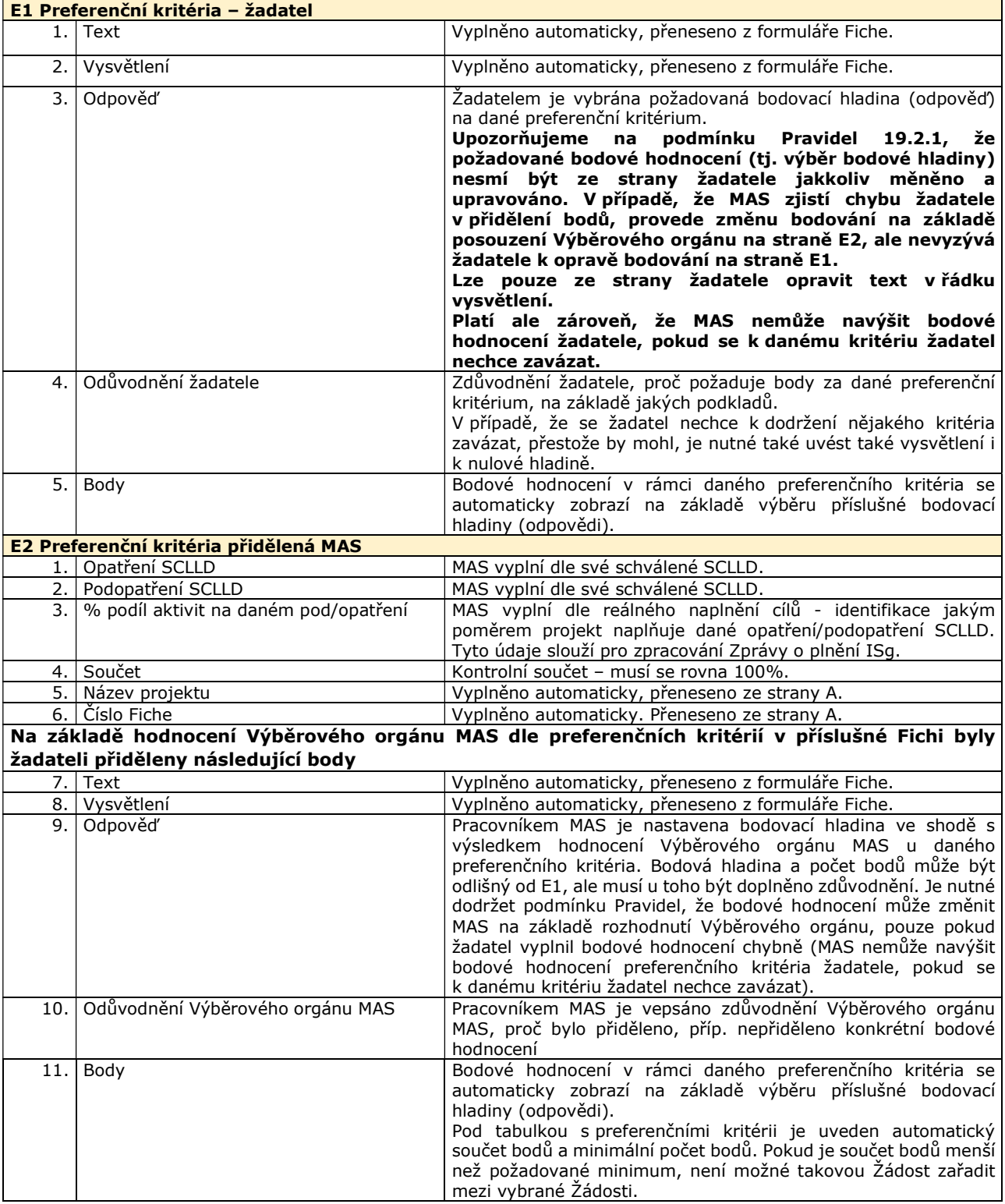

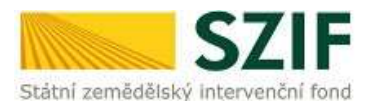

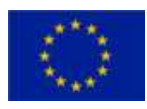

### Členové (hodnotitelé) Výběrového orgánu MAS

Pracovník MAS vyplní jména a příjmení všech členů Výběrového orgánu MAS, **kteří hodnotili daný projekt**. (Seznam všech členů Výběrového orgánu MAS se předkládá jako samostatná příloha.)

## F Hodnotící indikátory

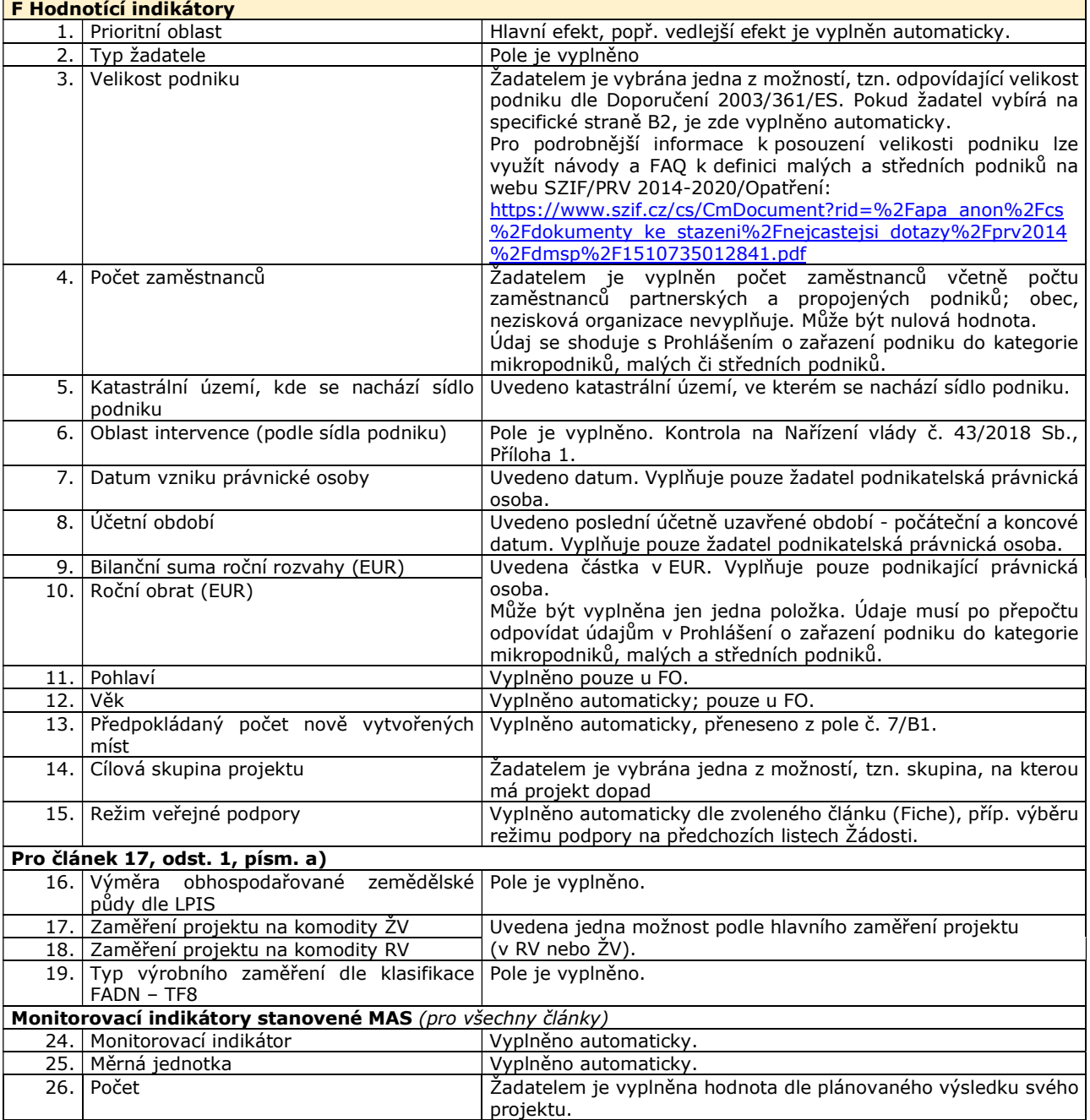

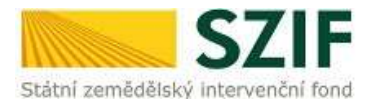

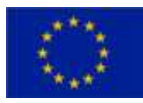

# G Čestná prohlášení

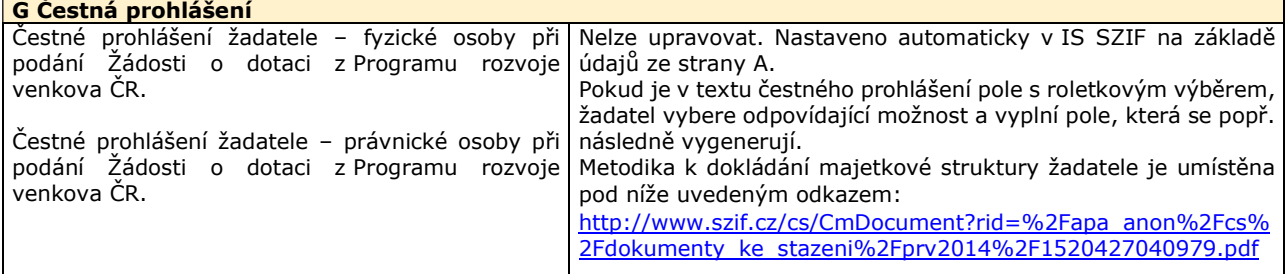

# H Záznamový list

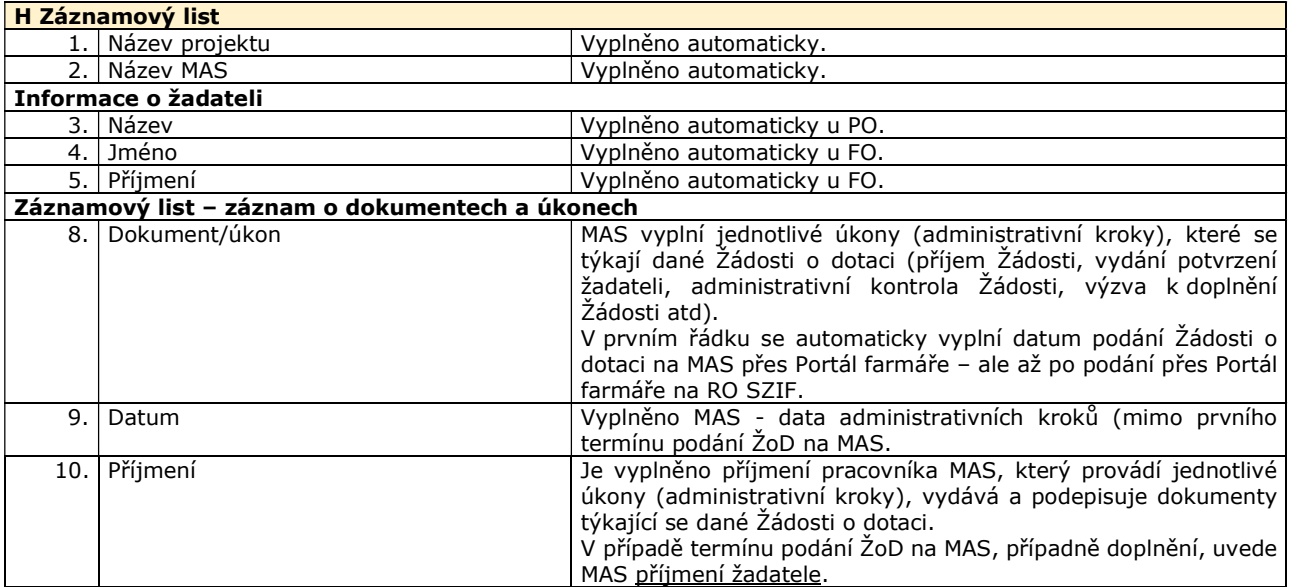